# **Solutions To Nonlinear Equations**

Eventually, you will no question discover a additional experience and execution by spending more cash. still when? reach you allow that you attempt to get something basic in the beginning? That's something that will lead y understand even more approximately the globe, experience, some places, later history, amusement, and a lot more?

It is your agreed own time to feint reviewing habit. in the midst of guides you could enjoy now is **solutions to nonlinear equations** below.

How To Solve Systems of Nonlinear Equations 1]Nonlinear Equations with Solution - Numerical Methods – Engineering Mathematics Solving nonlinear simultaneous equations

Solving a System of Nonlinear Equations by Elimination

Chapter 18: Numerical Solution of Nonlinear EquationsNewton's method for solving nonlinear systems of Algebraic equation Precalculus: Systems of Nonlinear Equations (Section 11.6)*7. Solutions of Nonlinear Equations; Newton-Raphson Method* Python <sub>OO</sub> Solve Nonlinear Equations with fsolv<del>Solving Systems of Nonlinear Equations - Number Sense 101 Solutions To Non</del>

How to Solve Nonlinear Systems - dummies

Numerical Methods I Solving Nonlinear Equations infinity). The equation is nonlinear because it may be written as  $+ =$ 

Methods for Solving a System of Nonlinear Equations ...

points; (4) three solutions, the circle and ellipse intersect in three places; (5) four solutions, the circle and the e

Systems of Nonlinear Equations and Inequalities: Two ...

Optimal regularity of stable solutions to nonlinear ...

System of NonLinear Equations problem example. Find Real and Imaginary solutions, whichever exist, to the Systems of Nor

1 Solution of Nonlinear Equations.pdf - Introduction to ... natural way.

System of NonLinear Equations problems Advances in Mathematical Physics, 10.1155/2018/3931297, 2018 , (1-7), (2018).

### On solutions of nonlinear wave equations - Keller - 1957 ...

The nonlinear equations can have any number of solutions. It can have a simple as wellas multiple roots.Multiple roots.Multiple root, where both function and derivatives are zero,i.e. f (x) = 0 and f" (x) = 0. Geometrical tangent on the x-axis.

for nonlinear equations.

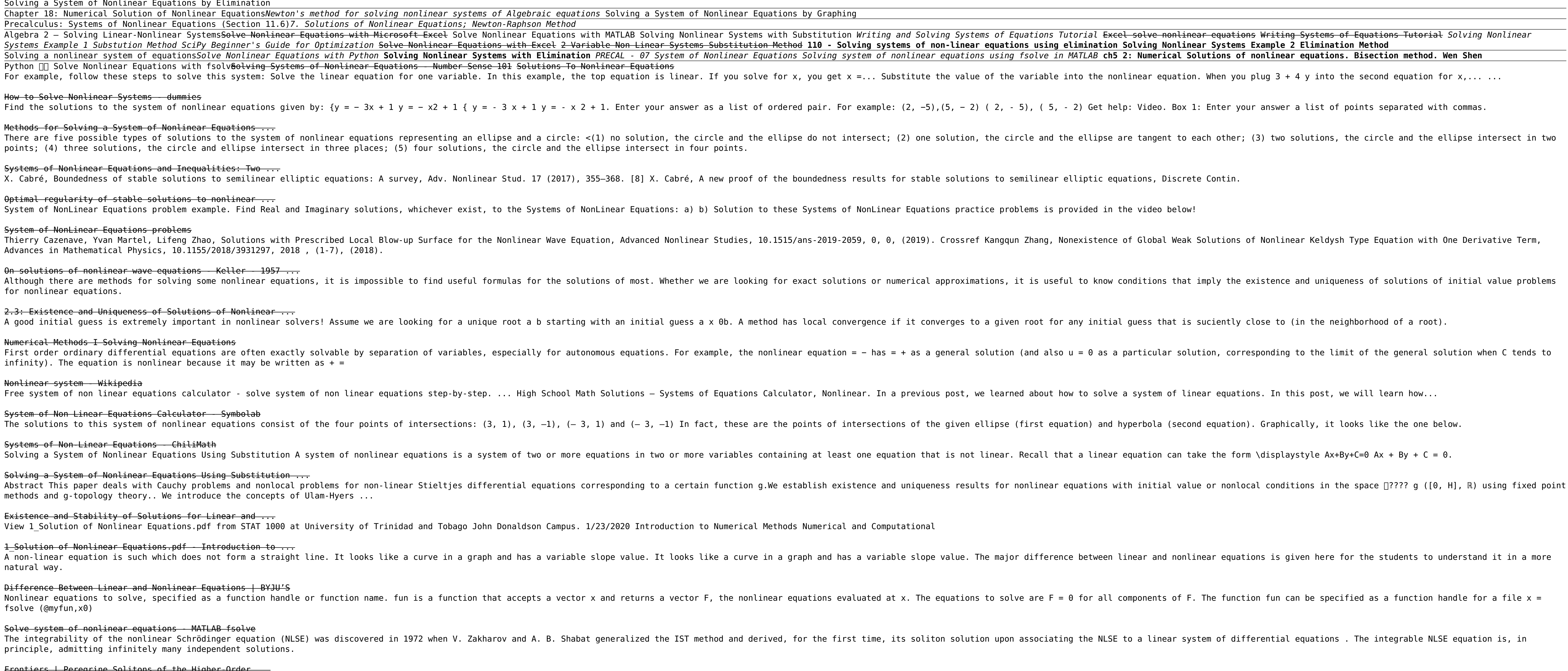

# 2.3: Existence and Uniqueness of Solutions of Nonlinear ...

#### Nonlinear system - Wikipedia

System of Non Linear Equations Calculator - Symbolab

Systems of Non-Linear Equations - ChiliMath

Solving a System of Nonlinear Equations Using Substitution ... methods and g-topology theory.. We introduce the concepts of Ulam-Hyers ...

Existence and Stability of Solutions for Linear and ...

View 1 Solution of Nonlinear Equations.pdf from STAT 1000 at University of Trinidad and Tobago John Donaldson Campus. 1,

Difference Between Linear and Nonlinear Equations | BYJU'S

fsolve (@myfun,x0)

Solve system of nonlinear equations - MATLAB fsolve principle, admitting infinitely many independent solutions.

# Frontiers | Peregrine Solitons of the Higher-Order ...

Copyright code : 17a73785a2581682f44ec231ccf9e789